## **Scanning to computer (MP-03) – Quick Guide**

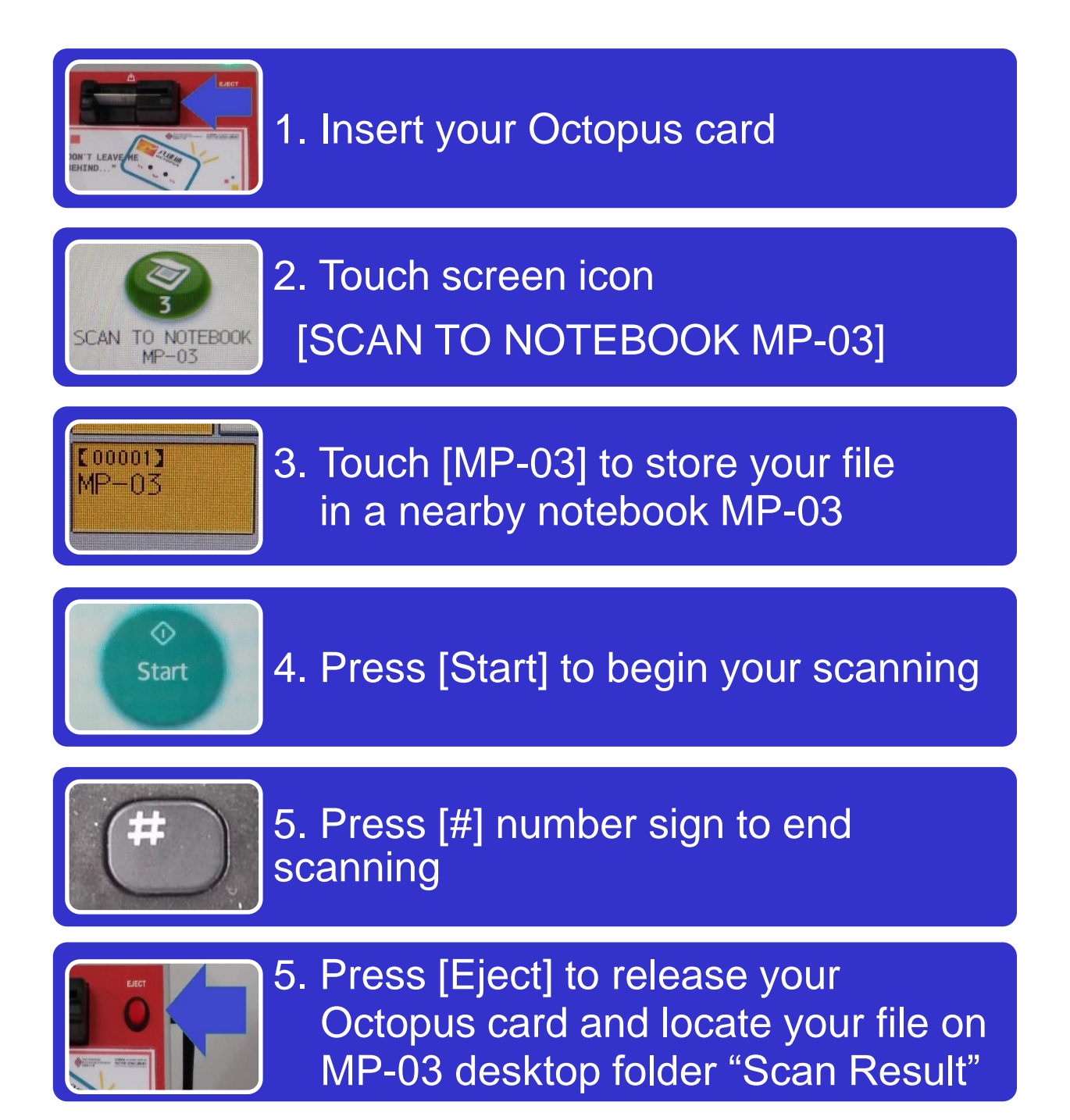

## Remarks:

- All scanned files will be deleted after reboot. You are advised to copy your scanned files to external storage.
- To protect your personal data, please remember to reboot the notebook computer before leaving.

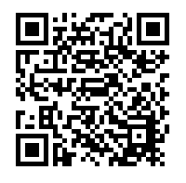